# **LMMs in Practice**

Jin KarlenApril 22, 2010

# **Overview**

- **Problem and Motivation** (2 min.)
- **Model-Building Strategies** (3 min.)
- **Two Examples**
	- **1. Two-Level Models for Clustered Data :** The Rat Pup Example (15 min.)
	- **2. Random Coefficient Models for Longitudinal Data:**  The Autism Example (25 min.)
		- ➤ Structures of Analyzing
		- $\blacktriangleright$ The Autism Example in R

# **Problem and Motivation**

- $\bullet$  **What is important in an application of LMM ?**
	- **Dependent variable**
	- **Covariances: fixed-effect parameters and random-effect parameters**
	- **The relationships between a continuous dependent variable and various predictor variables**
- **What kind of data sets are they?**
	- **Clustered, longitudinal, or repeated-measures**
- **How can we analyze those data?**
- $\bullet$ **How can we build a suitable model?**
- **How can we know, if it is a good model?**
- •**…….**

# **Model-Building Strategies**

#### -**The Top-Down Strategy**

- **1. Start with a well-specified mean structure for the model**
- **2. Select a structure for the random effects in the model**
- **3. Select a covariance structure for the residuals in the model**
- **4. Reduce the model**
- -**The Step-Up Strategy**

-**….**

#### **The Rat Pup Study**

Sample of the Rat Pup Data Set

Cluster<sub>ID</sub>

Litter (Level 2)

Covariates

Rat Pup (Level 1)

Dependent

Variable

Covariate

**SEX** Male Male Male Male Male Male Male Male Female Female

> Male Male

> Male Male Male Male

Unit ID

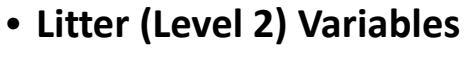

•

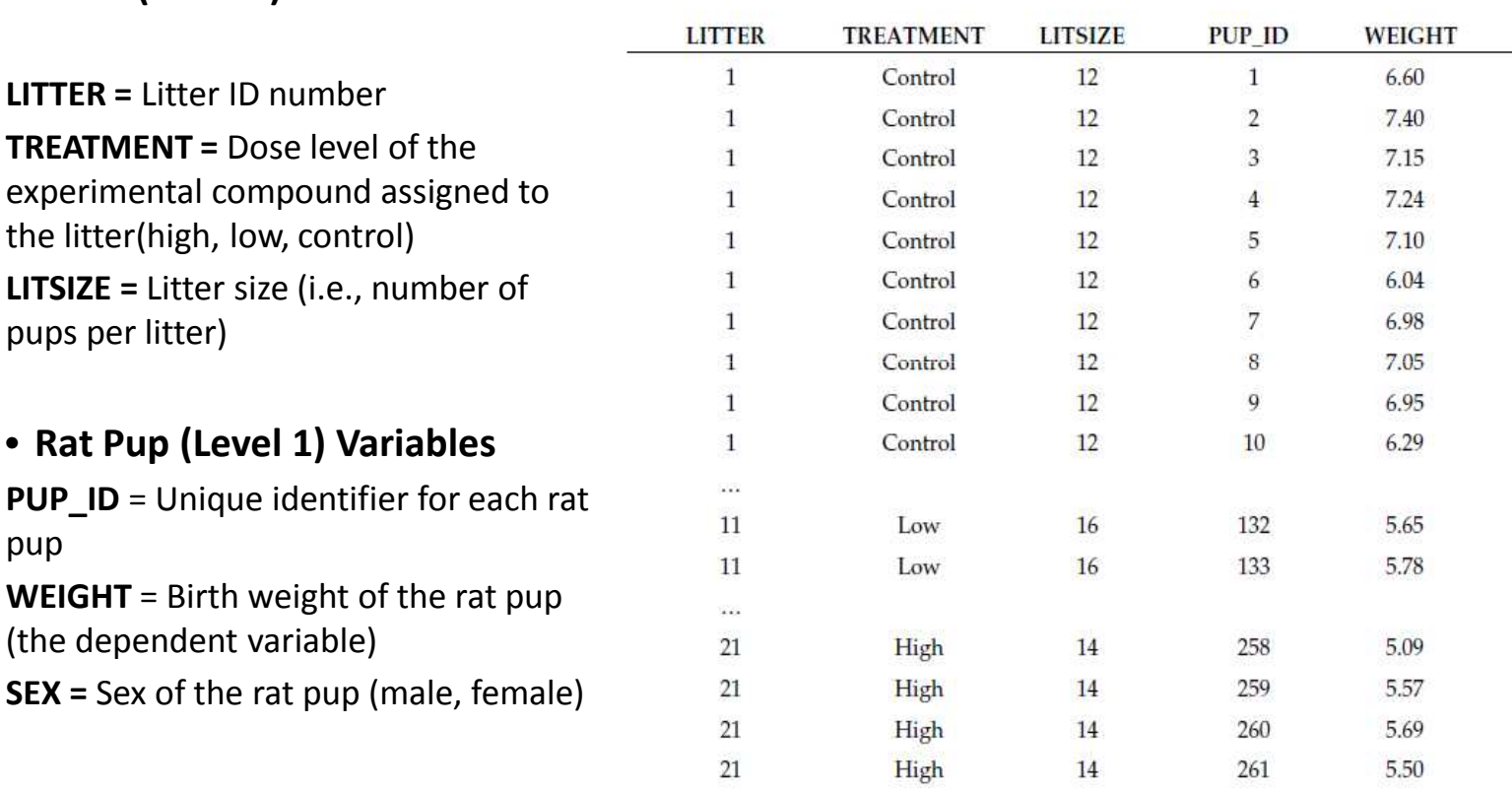

369

Note: "..." indicates that a portion of data is not displayed.

#### **Data Summary**

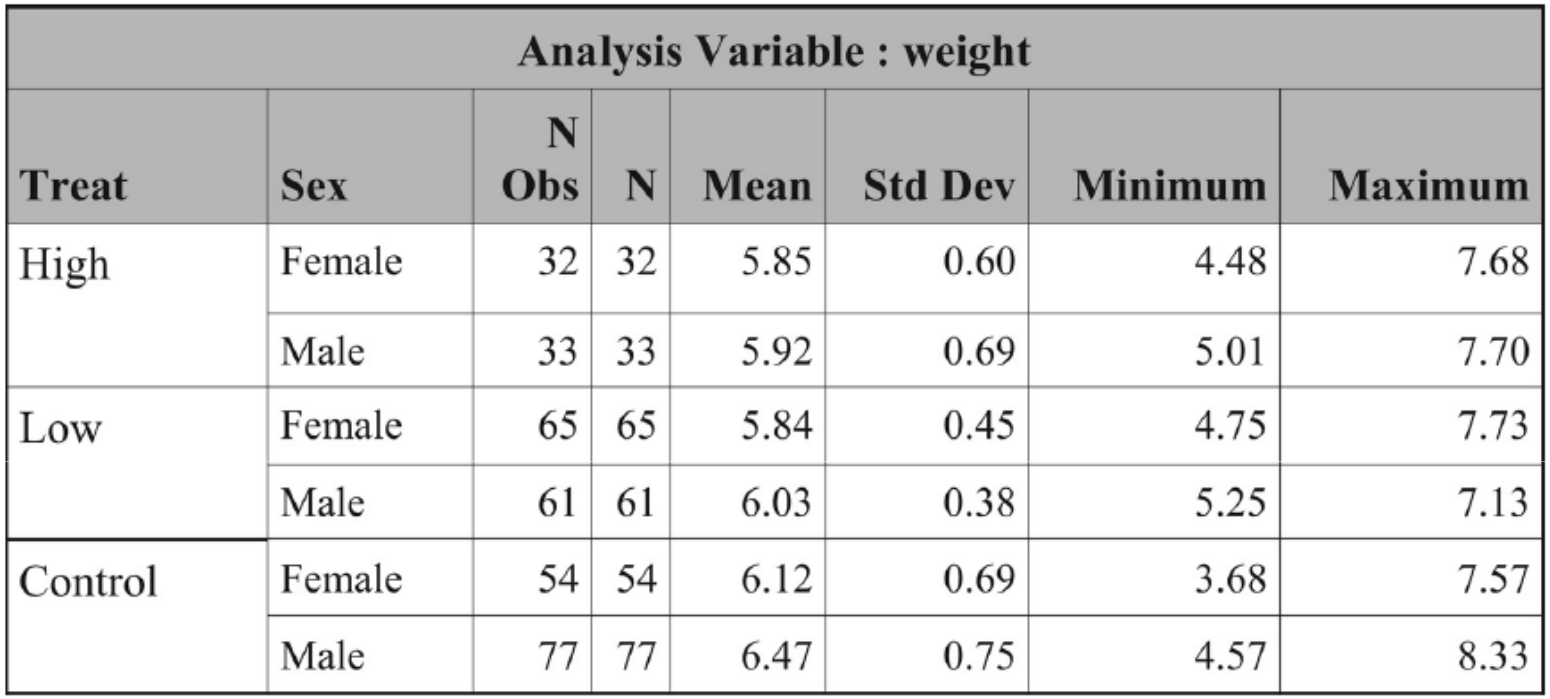

**LITTER (**number of litters) = 27 **LITSIZE** (number of rat pups per litter) = 2~18**The number of pups** = 322**Female (**rat pups **) =** 151**Male (**rat pups **) =** 171**WEIGHT (**Birth weight of the rat pup) = 3.68 ~ 8.33

## **Model Specification**

WEIGHT<sub>ij</sub> =  $\beta_0$  +  $\beta_1$  × TREAT1<sub>j</sub> +  $\beta_2$  × TREAT2<sub>j</sub> +  $\beta_3$  × SEX1<sub>ij</sub> fixed + $\beta_4$  × LITSIZE<sub>j</sub> +  $\beta_5$  × TREAT1<sub>j</sub> × SEX1<sub>ij</sub> +  $\beta_6$  × TREAT2<sub>j</sub> × SEX1<sub>ij</sub>

```
+u_i+\varepsilon_{ii}} random
```
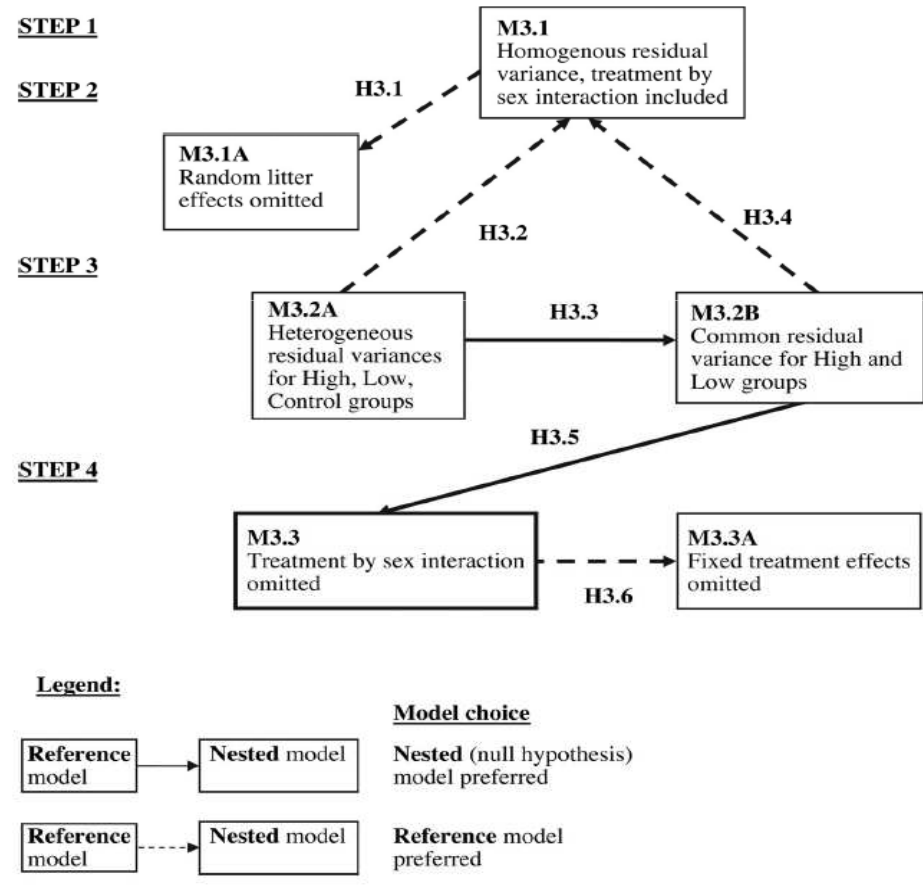

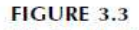

Model selection and related hypotheses for the analysis of the Rat Pup data.

#### **Analysis Steps**

•**Step 1: Fit a model with a "loaded" mean structure (Model 3.1).**

Model 3.1 includes treatment, sex, litter size, interaction between treatment and sex, random effect associated with the intercept for each litter and a residual (i.i.d.) associated with each birth weight observation.

•**Step 2: Select a structure for the random effects (Model 3.1 vs. Model 3.1A).**

Model 3.1 A : by omitted the random litter effects from Model 3.1 (Hypothesis 3.1).

•**Step 3: Select a covariance structure for the residuals (Model 3.1, Model 3.2A, or Model 3.2B).**

Model 3.1 : homogeneous residual for all treatment groups

Model 3.2A: heterogeneous residual for for each level of treatment (high, low, and control).

Model 3.2B: a common residual variance for the high and low treatment groups, and a different residual variance for the control group.

• **Step 4: Reduce the model by removing nonsignificant fixed effects, test the main effects associated with treatment, and assess model diagnostics.**

*Decide whether to keep the treatment by sex interaction in Model 3.2B (Model 3.2B*vs. Model 3.3).

*Test the significance of the treatment effects in our final model, Model 3.3 (Model 3.3*vs. Model 3.3A).

*Assess the assumptions for Model 3.3.*

### **Hypothesis Tests**

• **Hypothesis 3.1: The random effects, uj, associated with the litter-specific intercepts can be omitted from Model 3.1.**

• **Hypothesis 3.2: The variance of the residuals is the same (homogeneous) for the three treatment groups (high, low, and control).**

• **Hypothesis 3.3: The residual variances for the high and low treatment groups are equal.**

• **Hypothesis 3.4: The residual variance for the combined high/low treatment group is equal to the residual variance for the control group.**

• **Hypothesis 3.5: The fixed effects associated with the treatment by sex interaction are equal to zero in Model 3.2B.**

**Hypothesis 3.6: The fixed effects associated with treatment are equal to zero in Model 3.3.**

Summary of Hypothesis Test Results for the Rat Pup Analysis

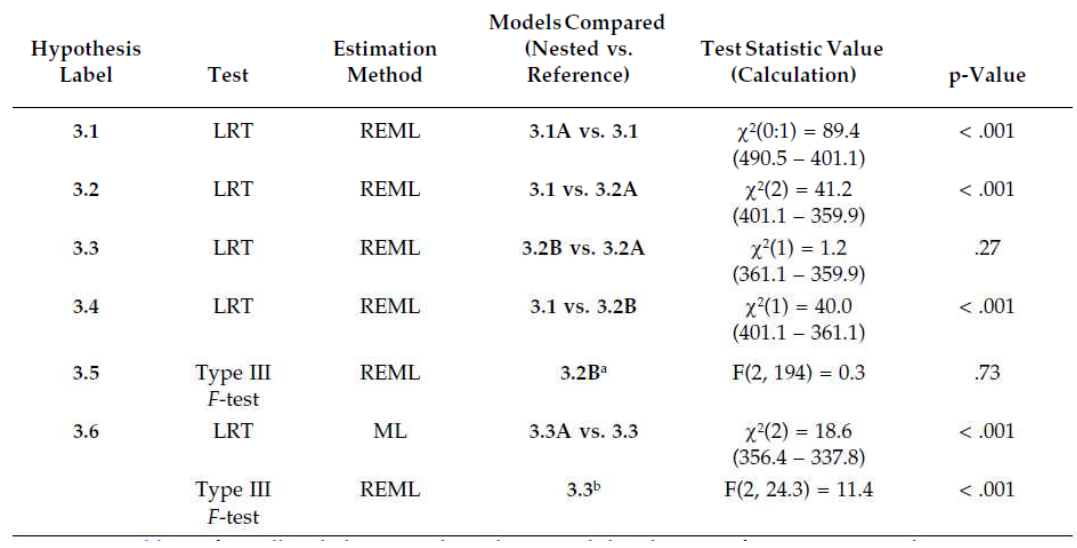

WEIGHT<sub>ij</sub> = 
$$
\beta_0 + \beta_1 \times \text{TREAT1}_j + \beta_2 \times \text{TREAT2}_j + \beta_3 \times \text{SEX1}_{ij}
$$
  
+  $\beta_4 \times \text{LITSIZE}_j + \beta_5 \times \text{TREAT1} \times \text{SEX1}_{ij} + \beta_6 \times \text{TREAT2} \times \text{SEX1}_{ij}$  fixed

 $+u_j + \varepsilon_{ij}$  random

Selected Models Considered in the Analysis of the Rat Pup Data

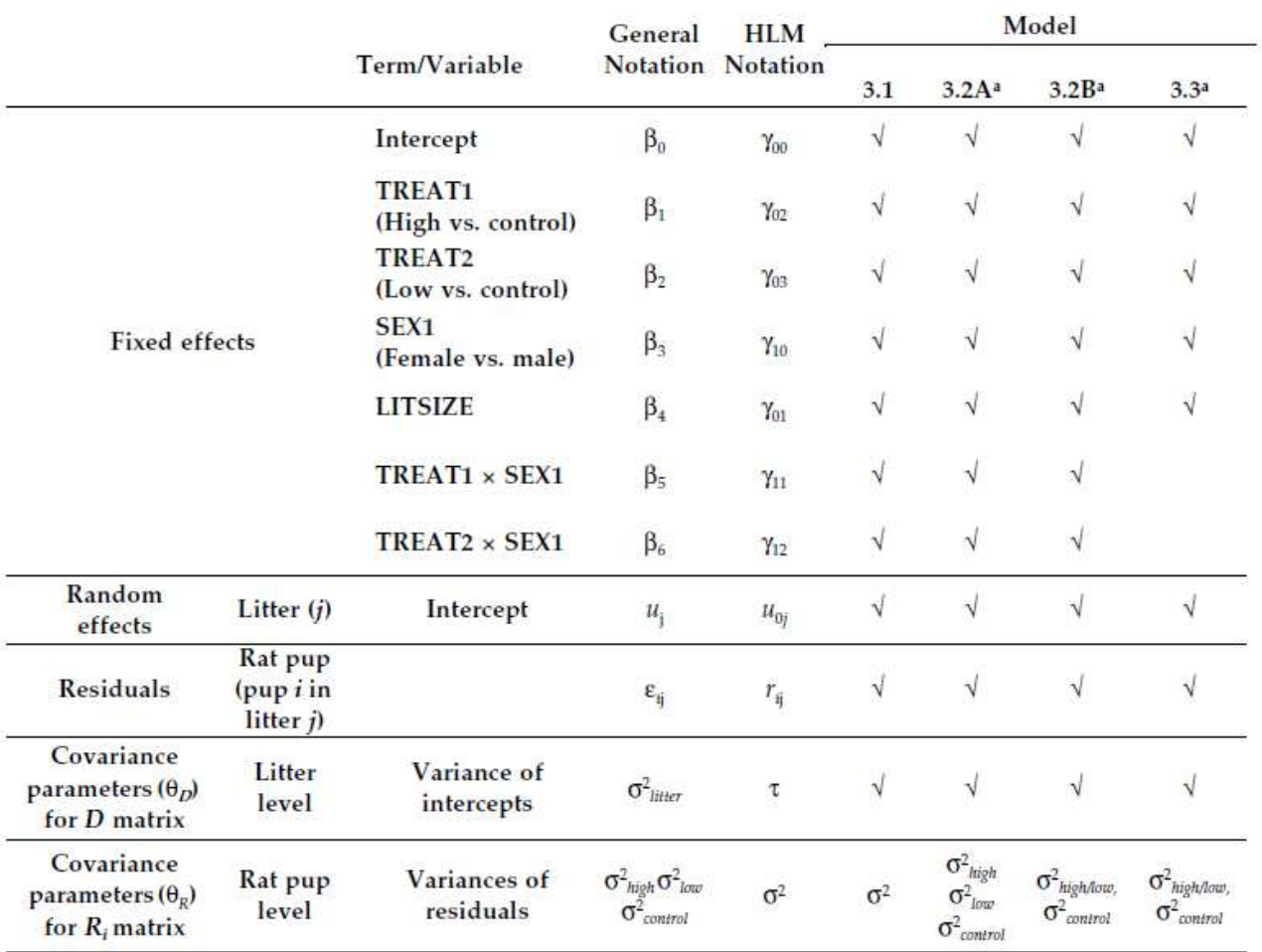

<sup>a</sup> Models 3.2A, 3.2B, and 3.3 (with heterogeneous residual variances) can only be fit using the procedures in SAS and R.

#### **Random Coefficient Models for Longitudinal Data**

• **Definition of Longitudinal Data**: data sets in which the dependent variable is measured at several points in time for each unit of analysis.

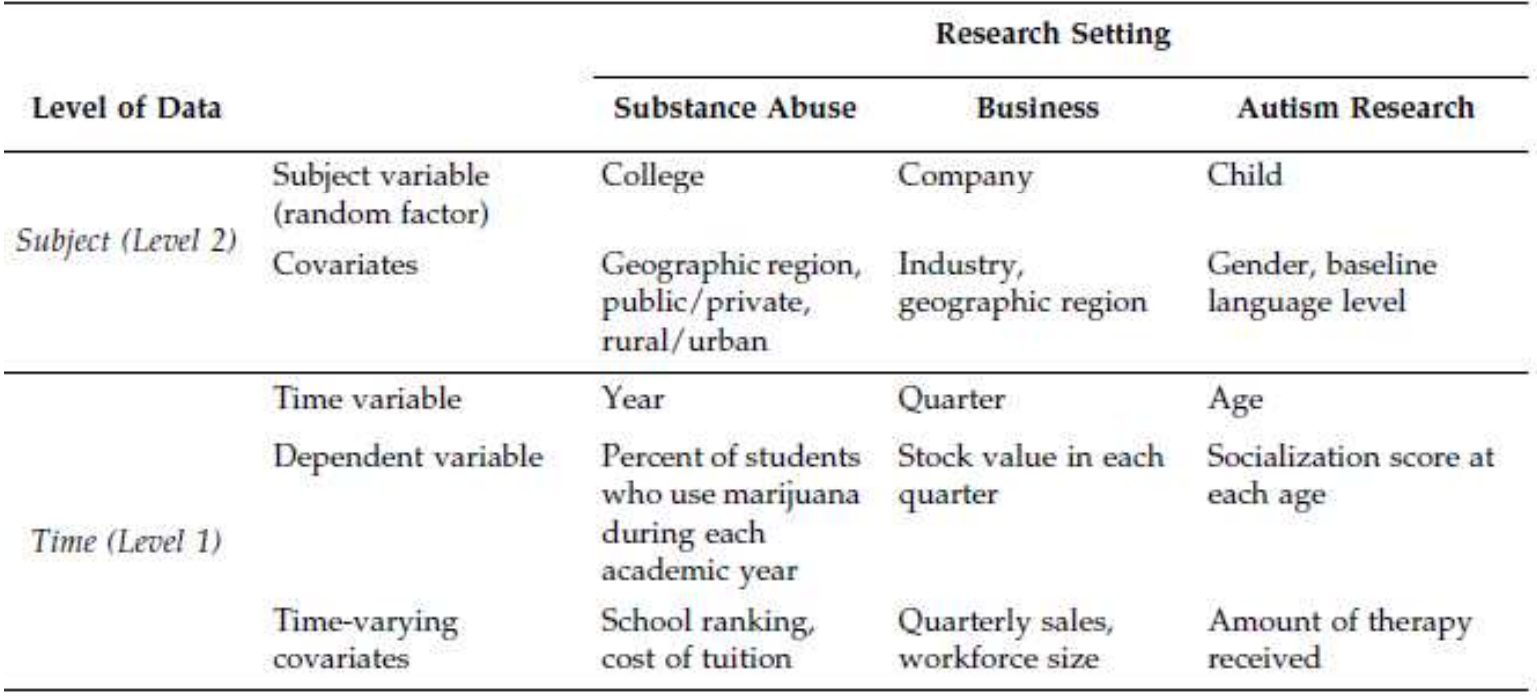

Examples of Longitudinal Data in Different Research Settings

# **The Autism Example**

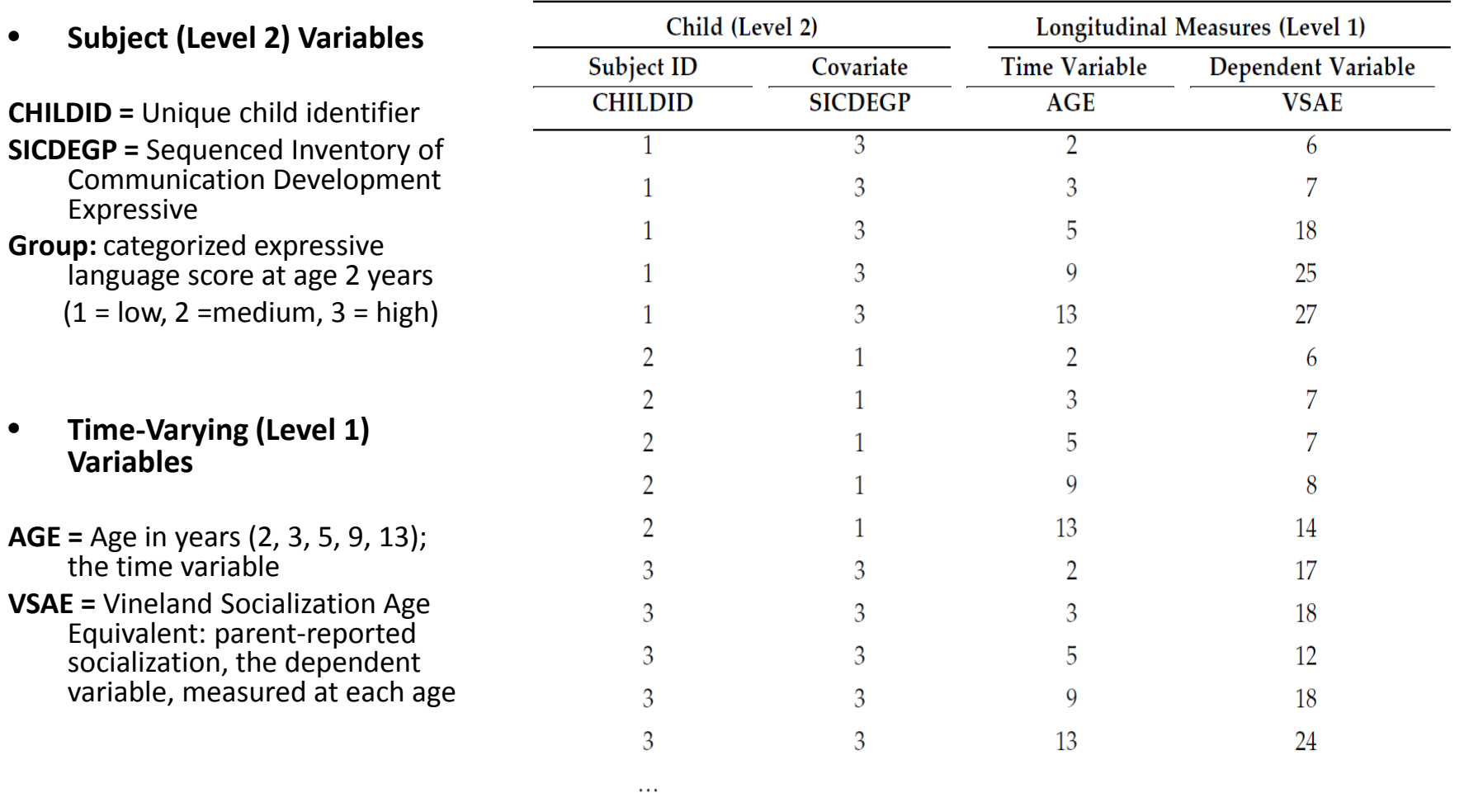

Sample of the Autism Data Set

### **Data Summary**

> # Number of Observations at each level of AGE

```
> summary (age.f)
 2 3 5 9 13
156 150 91 120 95
> # Number of Observations at each level of AGE within each group
> # defined by the SICDEGP factor
> table(sicdegp.f, age.f)
        age.f
sicdecp.f 2 3 5 9 13
       1 50 48 29 37 28
       2 66 64 36 48 41
       3 40 38 26 35 26
> # Overall summary for VSAE
> summary (vsae)
  Min. 1st Qu. Median Mean 3rd Qu. Max. NA's
  1.00 10.00 14.00 26.41 27.00 198.00 2.00
> # VSAE means at each AGE
> tapply(vsae, age.f, mean, na.rm=TRUE)
       2 \qquad \qquad 3 \qquad \qquad 5 \qquad \qquad 913
 9.089744 15.255034 21.483516 39.554622 60.600000
> # VSAE minimum values at each AGE
> tapply(vsae, age.f, min, na.rm=TRUE)
2 3 5 9 13
1 4 4 3 7
> # VSAE maximum values at each AGE
> tapply(vsae, age.f, max, na.rm=TRUE)
 2 3 5 9 13
20 63 77 171 198
```
- • We begin by reading the commaseparated raw data file (autism.csv) into R functions
- • Next, we apply the factor() function to the numeric variables SICDEGP and AGE to create categorical versions of these variables (SICDEGP.F and AGE.F),
- • Add the new variables to the data frame object. After creating these factors, we request descriptive statistics for both the continuous and factor variables included in the analysis using the summary() function
- • We next generate graphs that show the observed VSAE scores as a function of age for each child within levels of SICDEGP (Figure 6.1) and the mean VSAE profiles by SICDEGP (Figure 6.2).

**Individual Data by SICD Group** 

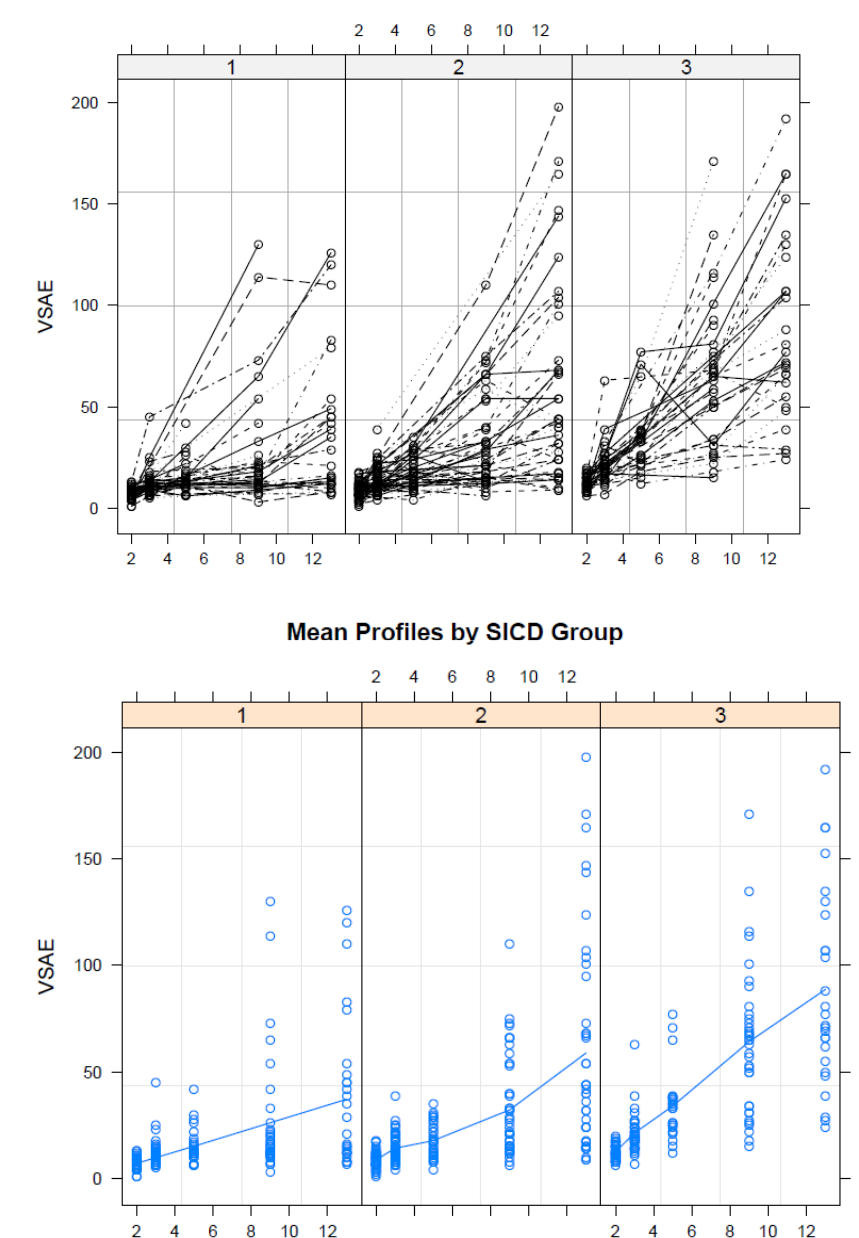

Age (Years)

#### **Result of Data Summary**

- • The plots of the observed VSAE values for individual children in Figure 6.1 show substantial variation from child to child within each level of SICD group. the VSAE scores of some children tend to increase as the children get older, for other children remain relatively constant. we do not see much variability in the initial values of VSAE at age 2 years for any of the levels of the SICD group. Overall.
- • The mean profiles displayed in Figure 6.2 show that mean VSAE scores generally increase with age. There may also be a quadratic trend in VSAE scores, especially in SICD group two. This suggests that a model to predict VSAE should include both linear and quadratic fixed effects of age, and possibly interactions between the linear and quadratic effects of age and SICD group.

### *General Model Specification*

 $VSAE_{ti} = \beta_0 + \beta_1 \times AGE \ 2_{ti} + \beta_2 \times AGE \ 2SO_{ti} + \beta_3 \times SICDEGP1_i$ 

 $+\beta_4 \times \text{SICDEGP2}_i + \beta_5 \times \text{AGE}$  2<sub>ti</sub> × SICDEGP1<sub>i</sub>

+ $\beta_6 \times$ AGE\_2<sub>ti</sub> × SICDEGP2<sub>i</sub> +  $\beta_7 \times$ AGE\_2SQ<sub>ti</sub> × SICDEGP1<sub>i</sub>

 $(6.1)$ 

fixed

 $+B_8 \times ACE$  2SO<sub>ti</sub>  $\times$  SICDEGP2<sub>i</sub> +

 $u_{0i}+u_{1i}\times \text{AGE}$   $2_{ii}+u_{2i}\times \text{AGE}$   $2\text{SO}_{ii}+\varepsilon_{ii}$ random

- *(*Vineland Socialization Age Equivalent*): on child i, at the t-th* visit (*t = 1, 2, 3, 4, 5, corresponding to ages 2, 3, 5, 9 and 13)*
- SICDEGP1 and SICDEGP2: the first two levels of the SICD group, SICDEGP = 3 as the "reference category."
- AGE\_2. SICDEGP1 and AGE\_2 . SICDEGP2: interaction between age and SICD group
- AGE\_2 SQ . SICDEGP1 and AGE\_2SQ . SICDEGP2: interaction between age-squared and SICD group
- β0 β8 :the fixed effects associated with the intercept,the covariates, and the interaction terms in the model.
- *u0i*, *<sup>u</sup>*1*i*, *u*<sup>2</sup>*i* the random effects associated with the child-specific intercept, linear effect of age, and quadratic effect of age for child *i*.

•ε*ti* in Equation 6.1 represents the residual associated with the observation attime *t* on child *i*. ε*ti ~ N(0,σ2 )*

# **Overview of the Autism Data Analysis**

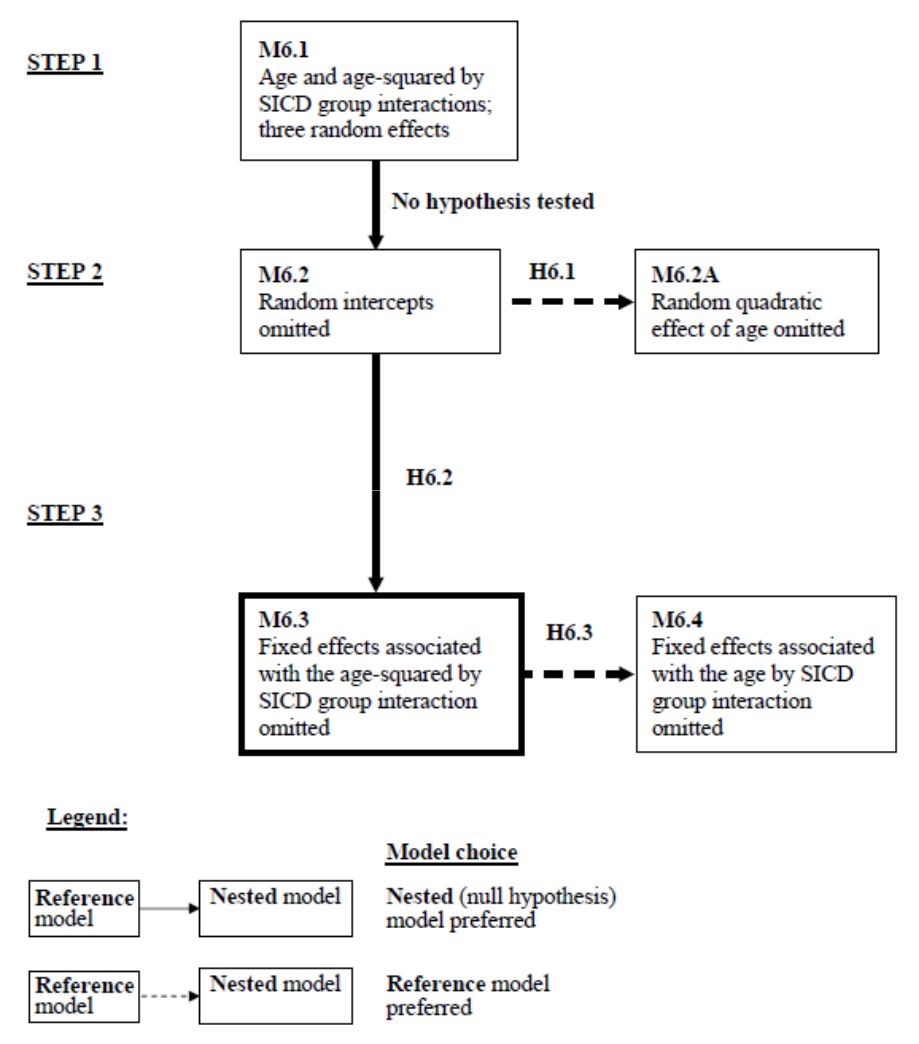

- • **Step 1: Fit a model with a "loaded" mean structure (Model 6.1).**
- • **Step 2: Select a structure for the random effects (Model 6.2 vs. Model 6.2A).**

*Fit a model without the random child-specific intercepts (Model 6.2), and test, whether to keep the remaining random effects in the model.*

• **Step 3: Reduce the model by removing nonsignificant fixed effects (Model 6.2 vs.Model 6.3), and check model diagnostics.**

#### **Hypothesis Tests**

#### **TABLE 6.4**

Summary of Hypotheses Tested in the Autism Analysis

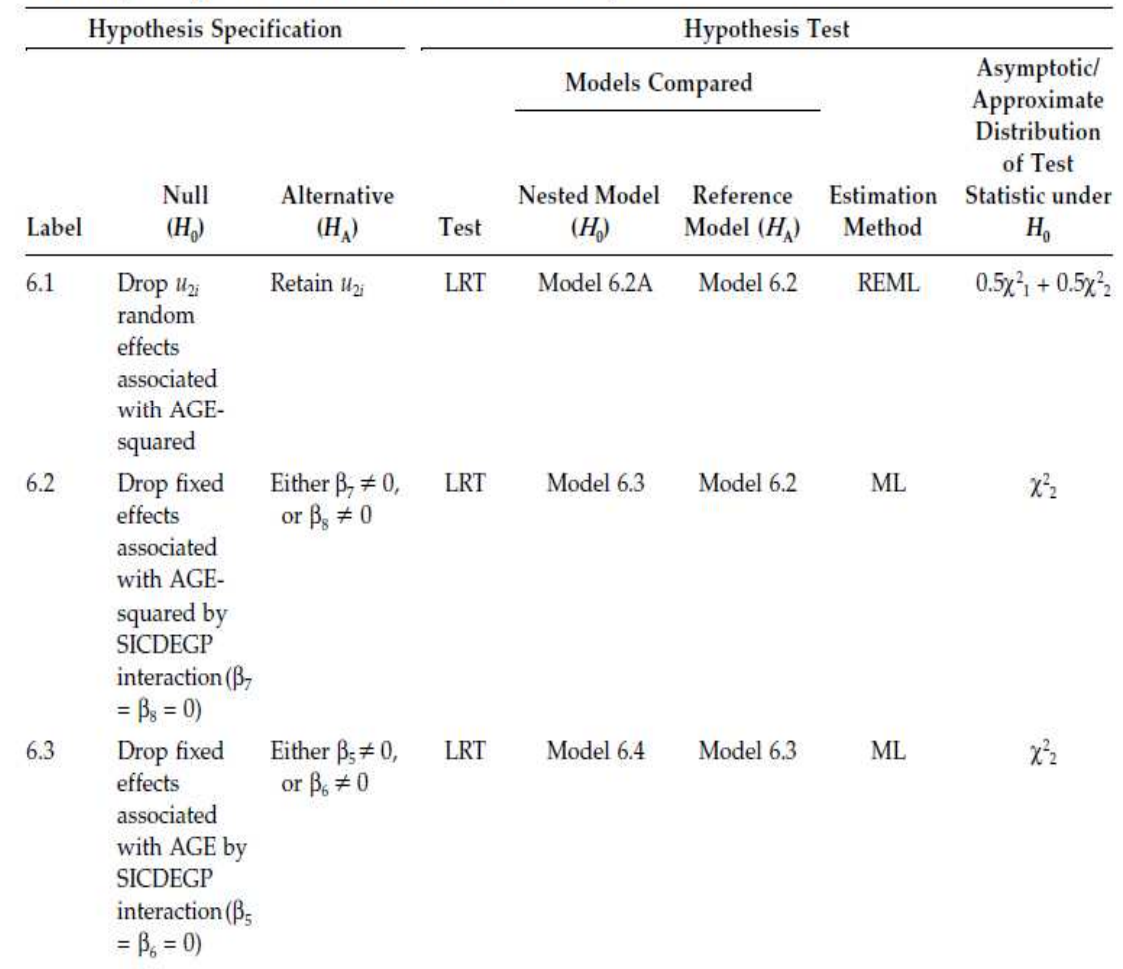

•**Hypothesis 6.1: The random effects associated with the quadratic effect of AGE can be omitted from Model 6.2.**

•**Hypothesis 6.2: The fixed effects associated with the AGE-squared . SICDEGP interaction are equal to zero in Model 6.2.**

•**Hypothesis 6.3: The fixed effects associated with the AGE . SICDEGP interaction are equal to zero in Model 6.3.**

## **Results of Hypothesis Tests**

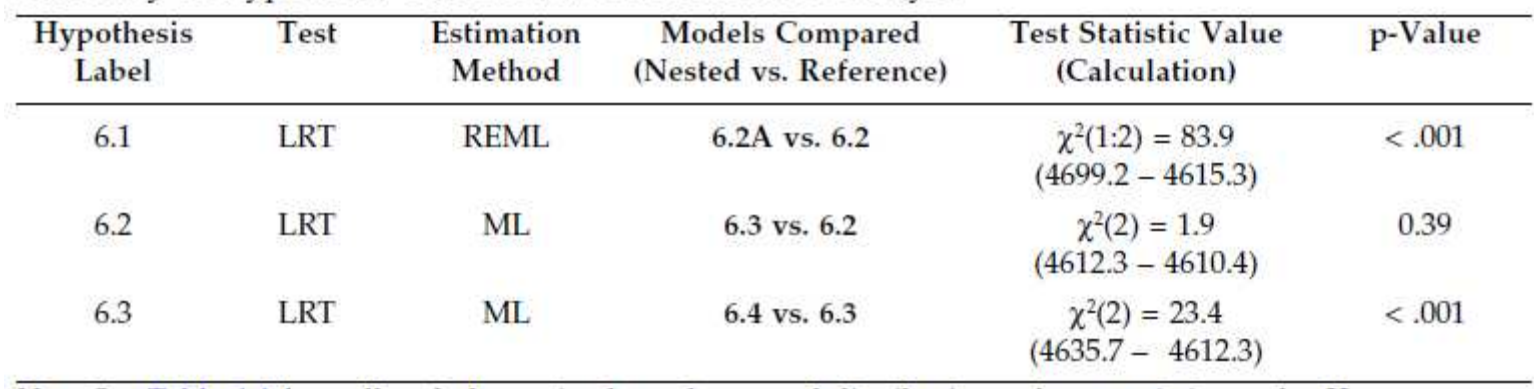

Summary of Hypothesis Test Results for the Autism Analysis

Note: See Table 6.4 for null and alternative hypotheses and distributions of test statistics under  $H_0$ .

- • **Hypothesis 6.1: The child-specific quadratic randomeffects of age can be omitted from Model 6.2.**
- **Hypothesis 6.2: The age-squared by SICD group interaction effects can be dropped from Model 6.2 (β7 = β8 = 0).**
- $\bullet$  **Hypothesis 6.3: The age by SICD group interaction effects can be dropped from Model 6.3 (** $β5 = β6 = 0$ **).**

## **Diagnostics for the Final Model**

•**Residual Diagnostics**

#### •**Diagnostics for the Random Effects**•**Observed and PredictedValues**

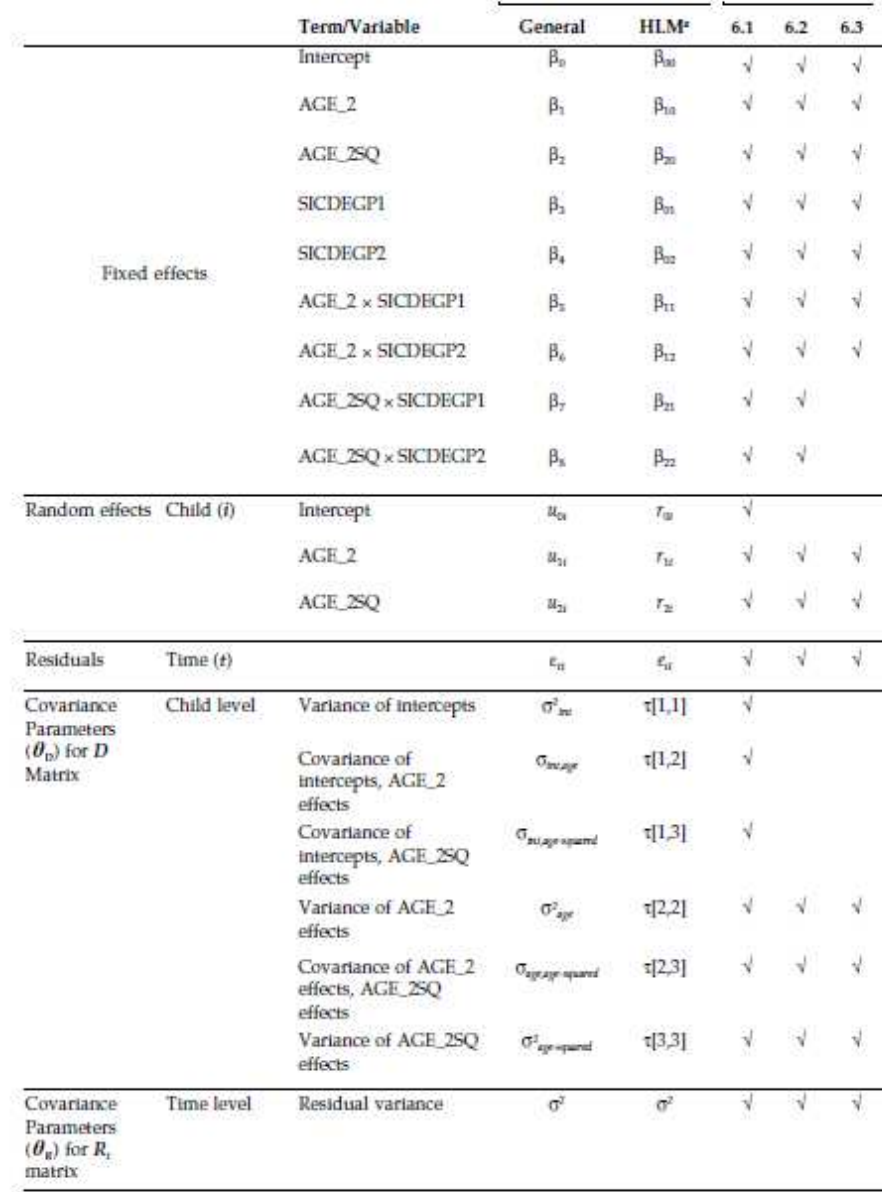

Notation

Model

**TABLE 6.3** Summary of Selected Models Considered for the Autism Data

<sup>4</sup>The notation for the HLM software is described in more detail in Subsection 6.4.5.

VSAE<sub>tt</sub> =  $\beta_0$  +  $\beta_1$  × AGE\_2<sub>tt</sub> +  $\beta_2$  × AGE\_2SQ<sub>tt</sub> +  $\beta_3$  × SICDEGP1<sub>t</sub>  $+\beta_4 \times$ SICDEGP2<sub>1</sub> +  $\beta_5 \times$  AGE\_2<sub>tI</sub> × SICDEGP1<sub>1</sub>  $+\beta_6 \times ACE_2$   $\alpha \times SICDEGP2_1 + \beta_7 \times ACE_2SC_0 \times SICDEGP1_1$  $+\beta_8 \times ACE_2SO_H \times SICDEGP2_1 +$ 

 $w_{0l} + u_{1l} \times \text{AGE}\_2_u + u_{2l} \times \text{AGE}\_2\text{SQ}_d + \varepsilon_l$ 

# **Structures of Analyzing**

- **Data Summary**
- **General Model Specification**
- **Analysis Steps in R**
- **Hypothesis Tests**
- **Diagnostics for the final Model**

#### **Thankyou**